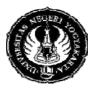

### YOGYAKARTA STATE UNIVERSITY FACULTY OF MATHEMATICS AND NATURAL SCIENCE

# **LESSON PLAN**

### FRM/FMIPA/063-00 1 April 2010

- 1. Faculty /Study Program
- 2. Course & Code
- 3. Credit
- 4. Semester/Time
- 5. Basic competence
- : Mathematics and Science/Mathematics Education
- : Computer Application, MAA311
- : Theory : 2 sks Practice: 1 sks
- : IV Time: 100 minutes
- : Students are able to make a program to solve mathematics problem using loop command in MATLAB

- 6. Indicator Student can:
  - make a program to solve loop problem using for-end command in MATLAB
  - make a program to solve loop problem using while-end command in MATLAB
  - convert the program that uses for-end command into while-end command
- 7. Essential Concepts
- : Computer application for handle loop problems using for-end and while-end command in MATLAB

### 8. Learning Activity : 23

:

| Component          | Detail Activity                                                                                                    | Time | Method                                                                  | Media            | References | Character                                                                                                    |
|--------------------|----------------------------------------------------------------------------------------------------|------|-------------------------------------------------------------------------|------------------|------------|----------------------------------------------------------------------------------------------------|
| Opening            | <ul> <li>Lecturer greets the<br/>students and asks some<br/>students to tell some<br/>important points of the<br/>topic in the last meeting</li> <li>Lecturer describes its</li> </ul>                                                                                                    | 5'   | Explanation<br>and Discussion                                           | Computer,<br>LCD | A:70       | Thinking<br>logically,<br>critically,<br>creatively, and<br>innovatively                                          |
| Main<br>Activities | <ul> <li>Lecturer describes its relation to the next topic.</li> <li>Students try the script m-file to solve a problem using forend and while-end command by following the instruction in handout</li> <li>In pair, students discuss the difference between forend and while-end command.</li> <li>After 30 minutes, Lecturer ask students to make a group of 4 (2 pairs) to share their discussion results.</li> <li>Lecturer facilitate students if they have some problems or questions about the</li> </ul> | 80'  | Explanation<br>Demonstration,<br>Discussion,<br>practice, group<br>work |                  |            | Caring about<br>social matters<br>and<br>environment<br>Appreciative<br>of works and<br>achievements<br>of others |

| Closure   | <ul> <li>topic</li> <li>Students get<br/>opportunity to visit<br/>the other group to<br/>share and compare<br/>their result.</li> <li>Students present their<br/>conclusion</li> <li>Lecturer asks students to<br/>share their conclusion<br/>about the topic</li> </ul> | 10' |  |  |
|-----------|----------------------------------------------------------------------------------------------------|-----|--|--|
| Follow up | Students get task to find<br>or create their own<br>problem to be solved<br>using for-end and while-<br>end command                                                                                                    | 5'  |  |  |

# Learning Activity : 24 (practice, 1 sks practice = 100')

| Component          | Detail Activity                                                                                                    | Time | Method                                                | Media                  | References          | Character                                                                            |
|--------------------|----------------------------------------------------------------------------------------------------|------|-------------------------------------------------------|------------------------|---------------------|--------------------------------------------------------------------------------------|
| Opening            | Lecturer greets tudents<br>and asks some students<br>to tell the main idea of<br>last topic, and delivers a<br>lab sheet                                                                             | 5'   | Explanation<br>and Discussion                         | Computer,<br>worksheet |                     | Thinking<br>logically,<br>critically,<br>creatively, and<br>innovatively             |
| Main<br>Activities | <ul> <li>Students practice and<br/>exercises to make<br/>some script m-file that<br/>solve problem using<br/>for-end and while-end<br/>command.</li> <li>Students share their<br/>results</li> </ul> | 80'  | Practicum<br>using<br>computer, by<br>self/in a group |                        | worksheet /<br>quiz | Caring about<br>social matters<br>and<br>environment<br>Appreciative<br>of works and |
| Closure            | Lecturer gives feedback<br>to the result of students'<br>work                                                                                                    | 10'  | Explanation                                           |                        |                     | achievements<br>of others                                                            |
| Follow up          | Lecturer gives<br>introduction of the next<br>material<br>Students are asked to<br>read the next topic in the<br>handout and open HELP<br>in MATLAB about the<br>topic                               | 5'   | Explanation                                           |                        |                     |                                                                                      |

# 9. Assessment **Quiz:**

Write a for-end and while-end loop to display the following output

10. Reference

**Compulsory:** 

A. Sri Andayani, Handout of Computer Application, FMIPA UNY 2009

# Additional:

B. Hanselman, D. & Littlefield, B. 2000. Mastering MATLAB, A Comprehensive Tutorial and Reference. Prentice-Hall International, Inc.

C. <u>http://www.matworks.com/access/helpdesk/help/</u>

D. http://www.math.siu.edu/matlab/tutorial2.pdf

Yogyakarta, 21 December 2010 Professor,

Sri Andayani, M.Kom NIP 19720426 199702 2 001